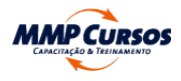

# Folder do Curso

# Power BI - do Zero ao Relatório Intuitivo

Processamento de Dados e T.I.

# **APRESENTAÇÃO**

 $\equiv$ 

Descubra o mundo do Power BI com nosso curso abrangente, que leva você do básico ao desenvolvimento de relatórios profissionais e intuitivos. Ideal para quem busca dominar a ferramenta de Business Intelligence da Microsoft, este curso é um mergulho nas técnicas e dicas essenciais para criar dashboards impactantes.

# *C* OBJETIVO

O objetivo deste curso é capacitar o aluno a construir um Dashboard completo para uma empresa fictícia, cobrindo desde o controle de estoques até a situação financeira. Através de um aprendizado passo a passo, você dominará a arte de transformar dados em relatórios corporativos informativos e visualmente atraentes.

#### **REQUISITOS DE QUALIFICAÇÃO**

Conhecimento básico ou intermediário em Excel é recomendável para acompanhar o curso e maximizar o aprendizado.

# **E** PÚBLICO ALVO

Este curso é ideal para profissionais de qualquer área que buscam utilizar o Power BI para simplificar e aprimorar a apresentação de seus relatórios. É especialmente benéfico para aqueles que desejam transformar dados em insights acionáveis de maneira eficaz.

#### **2<sup>2</sup> NOVAS COMPETÊNCIAS**

- Começando com o Power BI;
- Introdução à Transformação de Dados o Introdução às Visualizações;  $\bullet$
- Introdução aos Filtros;  $\bullet$
- Meu primeiro relatório.  $\bullet$

Ao concluir o curso, você será capaz de criar dashboards e relatórios completos no Power BI, utilizando as melhores práticas de Business Intelligence para análise de dados.

- Definição de Tabelas o Tabelas-Padrão o Modelando Tabelas;
- Esquemas em Estrelas e em Flocos de Neve.  $\bullet$

#### METODOLOGIA DE ENSINO

#### Exposição Dialogada

Aulas dinâmicas e interativas, promovendo diálogos enriquecedores para um entendimento profundo dos temas.

- Relatório ou Dashboard?  $\bullet$
- Aumentando a interatividade;
- Indicadores e Botões o Criando um Q&A.  $\bullet$

# Troca de Experiências

Incentivamos ativamente a partilha de conhecimentos e experiências, enriquecendo o aprendizado coletivo.

# Normativos, Doutrina e Jurisprudência

Apresentamos e discutimos normativos, doutrinas e jurisprudências relevantes, estabelecendo uma base sólida de conhecimento.

## Estudos de Caso

Utilizamos estudos de caso reais para ilustrar a aplicação prática das teorias, aprimorando a capacidade analítica dos alunos.

## Exercícios Práticos

Realizamos exercícios práticos para consolidar o aprendizado, permitindo a aplicação direta do conhecimento em situações simuladas.

# **LE CONTEÚDO PROGRAMÁTICO**

# 1. Introdução ao Power BI

# 2. Introdução ao DAX

- Começando com o DAX;
- Contexto o Trabalhando com Datas.

# 3. Visualização de Dados

- Quem vai ver seus dados?
- Menos é mais! o Impressionando com Power BI!

#### 4. ETL com Power BI

- Introdução ao Power Query;
- Previsão dos Dados o Manipulação de Dados;
- Transformações Numéricas o Remodelagem de Dados o Combinação de Dados;  $\bullet$
- Colunas Calculadas;
- Editor Avançado.

# 5. Relações e Modelagem de Dados

#### 6. Estabelecendo Conexões

- Deixe o Power BI trabalhar por você o Bancos de Dados;
- Configurações de Fontes de Dados.

#### 7. Introdução aos Relatórios

[Programação](https://mmpcursos.com.br/programacao/) [Orçamento](https://mmpcursos.com.br/orcamento) **[Atendimento](https://mmpcursos.com.br/atendimento/)** 

#### 8. Relatórios Intermediários

- Aperfeiçoando os relatórios com DAX.
- Progressive Disclosure o Customização das Visualizações;  $\bullet$
- Desenhando Relatórios Mobile XI.

#### **TURMA**

#### *CURSO NOVO*

[Power BI - do Zero ao Relatório](https://mmpcursos.com.br/cursos/power-bi-do-zero-ao-relatorio-intuitivo/) Intuitivo

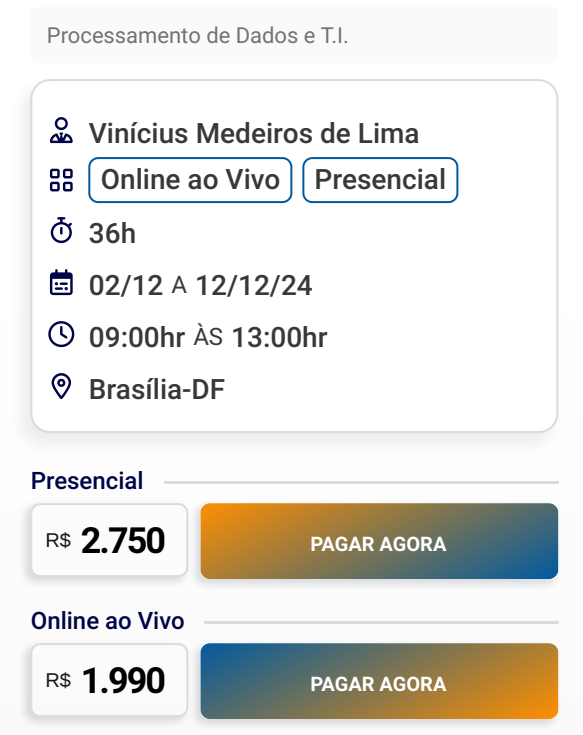

#### **2** INSTRUTOR

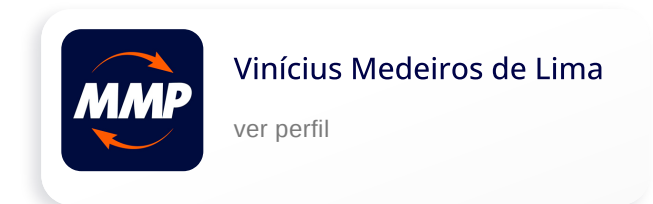

#### PRÉ-REQUISITOS TÉCNICOS

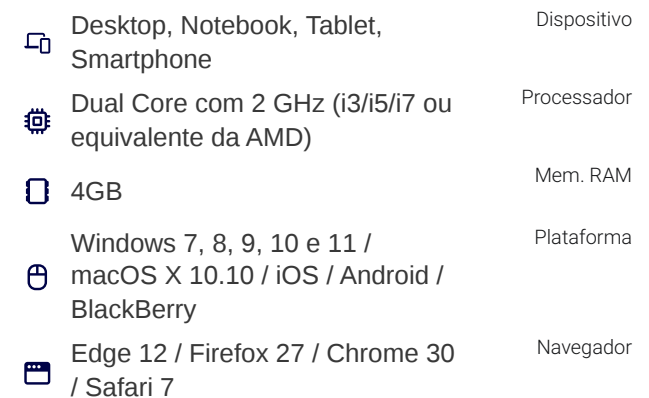

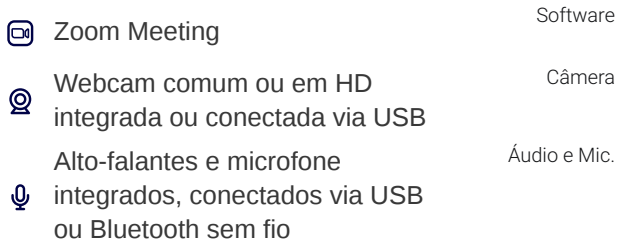

3Mbps - Banda larga com ou sem fio (3G, 4G/LTE e Wi-Fi)

# $\Xi$  CERTIDÕES E ATESTADOS

Internet

#### Aguardando Atualização

## **MMP MMP CURSOS**

- MMP CURSOS CAPACITACAO E [TREINAMENTO](https://portaldatransparencia.gov.br/pessoa-juridica/14087594000124?paginacaoSimples=true&tamanhoPagina=&offset=&direcaoOrdenacao=asc&colunasSelecionadas=linkDetalhamento%2Corgao%2CunidadeGestora%2CnumeroLicitacao%2CdataAbertura&id=24239631) LTDA
	- SRTVS Setor de Rádio e TV Sul Quadra
- 701 CJ E, Bloco 01, Sala 212, Parte A1 Asa Sul – Brasília/DF, CEP 70340-901
- CNPJ: 14.087.594/0001-24 | CF-DF: හි 07.581.964/001.00

# **C** CONTATO

- $\Theta$  +55 (61) 9 [9445-4563](https://api.whatsapp.com/send?phone=556194454563)
- $\Omega$  contato@mmpcursos.com.br

#### **CO DADOS DE PAGAMENTO**

- Itaú (341) Agência: 8090 / [Conta-Corrente:](https://api.whatsapp.com/send?phone=556194454563) 25.570-7
- Banco do Brasil (001) Agência: 3476-2 / Conta-Corrente: 212.851-9
- Pague e parcele com cartão de crédito no site. Aceitamos as principais bandeiras.

# **CONDIÇÕES DE CONTRATAÇÃO**

Para garantir sua presença e contribuir para a realização bem-sucedida do evento, é essencial que você faça sua inscrição com antecedência de 7 dias (sete).

A MMP Cursos Capacitação e Treinamento confirmará os eventos no mínimo 5 (cinco) dias antes de sua realização. Por favor, aguarde essa confirmação antes de organizar sua participação. Note que sua inscrição só será considerada válida após recebermos a nota de empenho, ordem de serviço, autorização ou outra forma de comprovação de pagamento.

A MMP Cursos Capacitação e

Treinamento se reserva o direito de adiar ou cancelar os cursos se não houver número suficiente de participantes. Além disso, pode haver substituição de palestrantes em situações imprevistas ou de força maior.

## CANCELAMENTO E REEMBOLSO

Em relação ao participante, o cancelamento da inscrição deve ser efetuado com um prazo mínimo de 3 (três) dias úteis antes da data do evento. Ultrapassado este período, o participante tem a opção de substituir sua vaga por outra pessoa ou solicitar um crédito equivalente ao valor pago na inscrição.

Todos os cursos oferecidos pela MMP Cursos Capacitação e Treinamento podem ser ministrados na modalidade "in company" em qualquer localidade do Brasil.

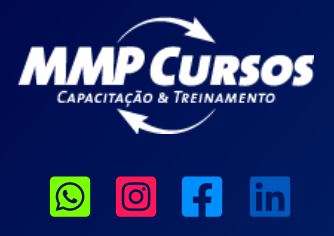

[Sobre](https://mmpcursos.com.br/sobre-nos) nós Certidões e [Atestados](https://mmpcursos.com.br/certidoes-e-atestados/) [Depoimentos](https://mmpcursos.com.br/depoimentos-sobre-a-mmp/) [Blog](https://mmpcursos.com.br/blog)

[Termos](https://mmpcursos.com.br/termos-de-uso/) de Uso Política de [Privacidade](https://mmpcursos.com.br/politica-privacidade/) Entrega e [Reembolso](https://mmpcursos.com.br/entrega-reembolso/)

2024© MMP Cursos Capacitação e Treinamento LTDA. SRTVS Setor de Rádio e TV Sul Quadra 701 CJ E, Bloco 01, Sala 212, Parte A1 – Asa Sul – Brasília/DF, CEP 70340-901 CNPJ: 14.087.594/0001-24 | CF/DF: 07.581.964/001.00